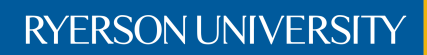

Faculty of Engineering, Architecture, and Science

# Department of Electrical and Computer Engineering

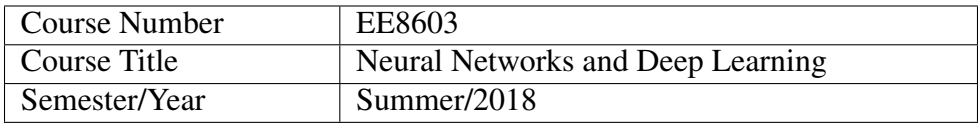

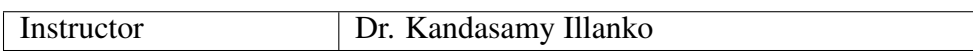

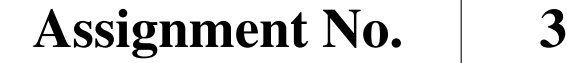

Assignment Title | Convex Optimization & Multi-layer NNs

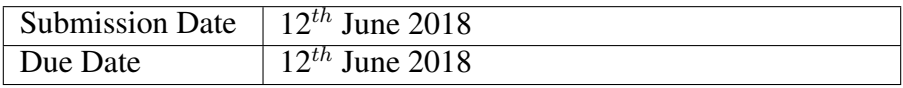

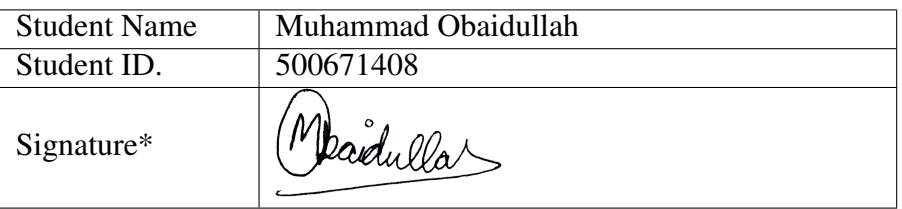

\*By signing above you attest that you have contributed to this written lab report and confirm that all work you have contributed to this lab report is your own work. Any suspicion of copying or plagiarism in this work will result in an investigation of Academic Misconduct and may result in a "0" on the work, an "F" in the course, or possibly more severe penalties, as well as a Disciplinary Notice on your academic record under the Student Code of Academic Conduct, which can be found online at: [www.ryerson.ca/senate/current/pol60.pdf.](www.ryerson.ca/senate/current/pol60.pdf)

### 1 EXERSICE 5.2.4

1.1 MATLAB CODE

```
N = 100;s = 0.1; % Step size
 d = 0.01; % Stopping condition distance
  x(1) = 1; % Initial point x coordinate
 y(1) = 1; % Initial point y coordinate
  k = 1;
 for i = 1:Nxinc = -s*(4*(x(i)-1)^3-1); % Partial derivative of f with respect to x
    yinc = -s * 2*(y(i)-2); % Partial derivative of f with respect to x
    if (xinc \frac{2+}{10}c \frac{2}{d})
|11| break % Stopping condition reached, come out of loop
    e l s e
x(i+1) = x(i) + xinc; % Step towards steep
      y(i+1) = y(i) + yinc; % Step towards steep
k = k + 1; % Iteration count increment
    end
17 end
  figure
19 \vert s c atter (x, y, 3, 'b', 'filled');
  hold on
21 \mid i = 1 : k;plot(i, (x-1).^4-x+(y-2).^2);
23 f print f (' I t e rations : %i, Final distance : %.4 f \n', k, xinc ^2+ yinc ^2);
  fprintf ('x_{min}: %.2f, y_{min}: %.2f\n', x(length(x)), y(length(y));
25 f printf ('Minimum Value: %.2f\n', (x(length(x))-1).^4-x (length(x)) + (y(length(y))-2).^2);
```
#### 1.2 FIGURES

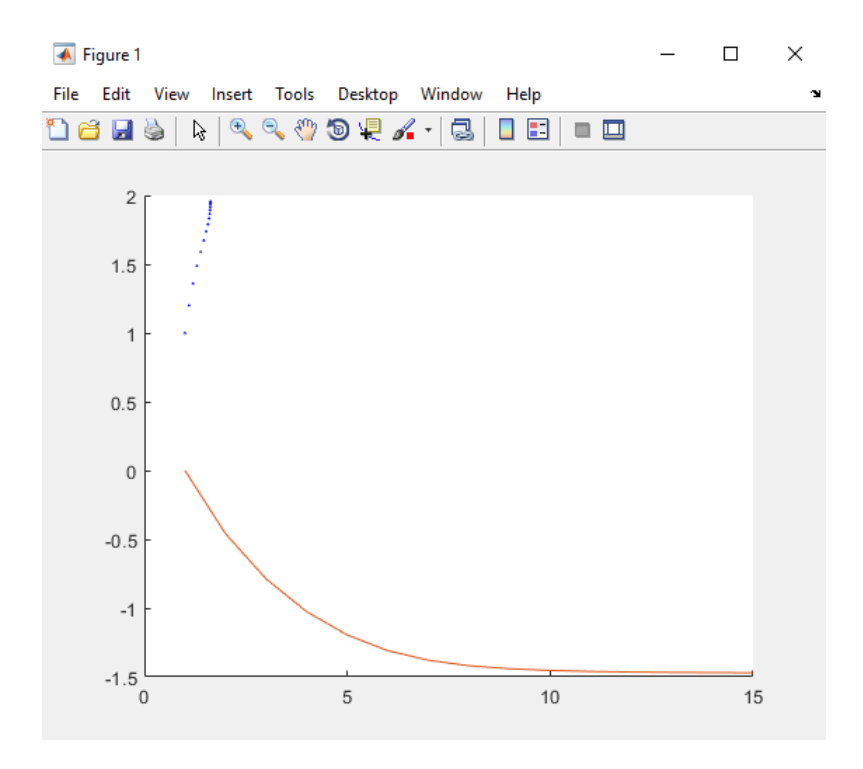

Figure 1.1: Progress is shown in red line while the x and y progress is shown by blue dots.

```
>> exersice 5 2 4
Iterations: 15, Final distance: 0.0001
x_min: 1.63, y_min: 1.96
Minimum Value: -1.47
```
Figure 1.2: Program output showing final x value as 1.63 and y value as 1.96.

### 2 EXERSICE 5.2.5

### 2.1 SOLUTION TO PART A

$$
f(x,y) = x^2(x-2)(x+3) + y^2(y-2)(y+3)
$$
  
=  $(x^3 - 2x^2)(x+3) + (y^3 - 2y^2)(y+3)$   
=  $x^3(x+3) - 2x^2(x+3) + y^3(y+3) - 2y^2(y+3)$   
=  $x^4 + 3x^3 - 2x^3 - 6x^2 + y^4 + 3y^3 - 2y^3 - 6y^2$   
=  $x^4 + x^3 - 6x^2 + y^4 + y^3 - 6y^2$   
 $\frac{\partial f}{\partial x} = 4x^3 + 3x^2 - 12x$   
 $\frac{\partial f}{\partial y} = 4y^3 + 3y^2 - 12y$ 

```
1 \text{ N} = 100;s = 0.01; % Step size
 3 d = 0.01; % Stopping condition distance
  x(1) = 1; % Initial point x coordinate
 s \mid y(1) = 1; % Initial point y coordinate
  k = 1;
 7 for i = 1:Nxinc = -s*(4*x(i)^3+3*x(i)^2-12*x(i)); % Partial derivative of f with respect to x
    yinc = -s*(4*y(i)^3+3*y(i)^2-12*y(i)); % Partial derivative of f with respect to y
    if (xinc 2+yinc 2 < d 2)
\overline{11} break % Stopping condition reached, come out of loop
    e l s e
x(i+1) = x(i) + xinc; % Step towards steep
      y(i+1) = y(i) + yinc; % Step towards steep
k = k + 1; % Iteration count increment
    end
17 end
  figure
19\%s c atter (x, y, 3, 'b', 'filled');
  %hold on
21 \mid i = 1 : k;plot(i, x.^2.*(x-2)*(x+3)+y.^2.*(y-2)*(y+3));23 f print f ('Iterations: %i, Final distance: %.4f \n\cdot n', k, xinc^2+ yinc^2);
  fprintf ('x_{min}: %.2f, y_{min}: %.2f\n', x(length(x)), y(length(y));
25 f print f ('Minimum Value: %.2 f \n', (x(\text{length}(x)). \Delta x(x(\text{length}(x)) - 2) * (x(\text{length}(x)) + 3) + y(\text{length}(y)). ^ 2 * ( y ( l e n g t h ( y ) ) - 2) * ( y ( l e n g t h ( y ) ) + 3 ) ) ;
```
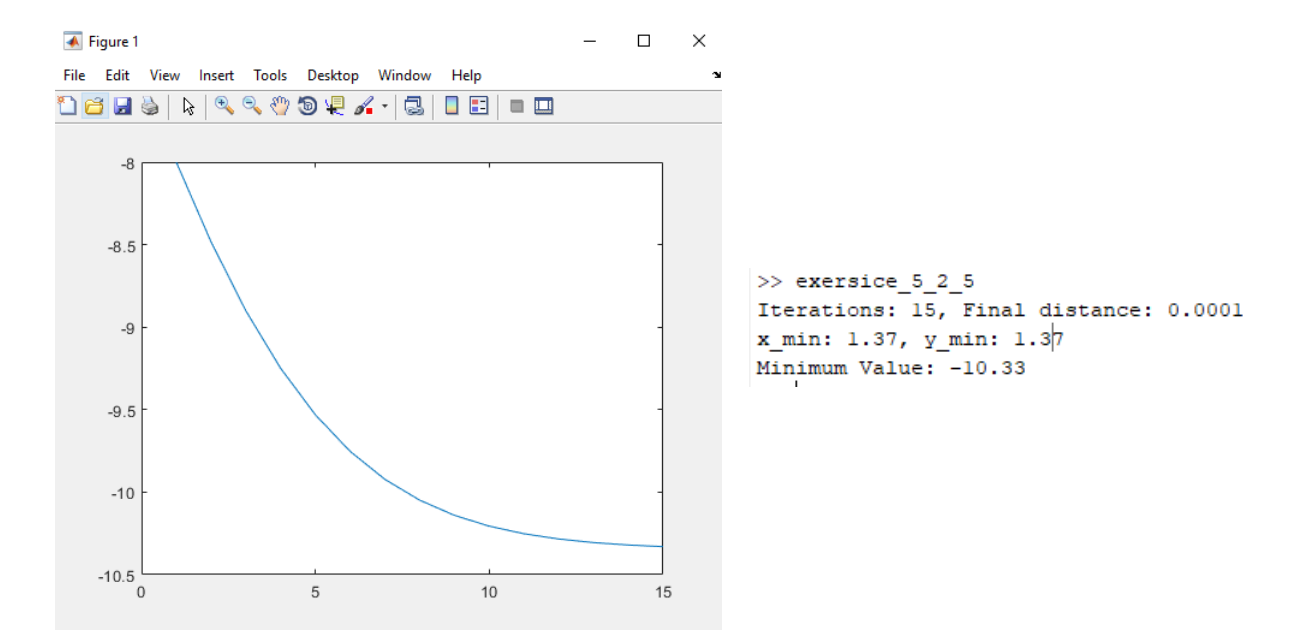

Figure 2.1: Function f plotted against number of iterations with initial point (1,1) and smooth step size of 0.01.

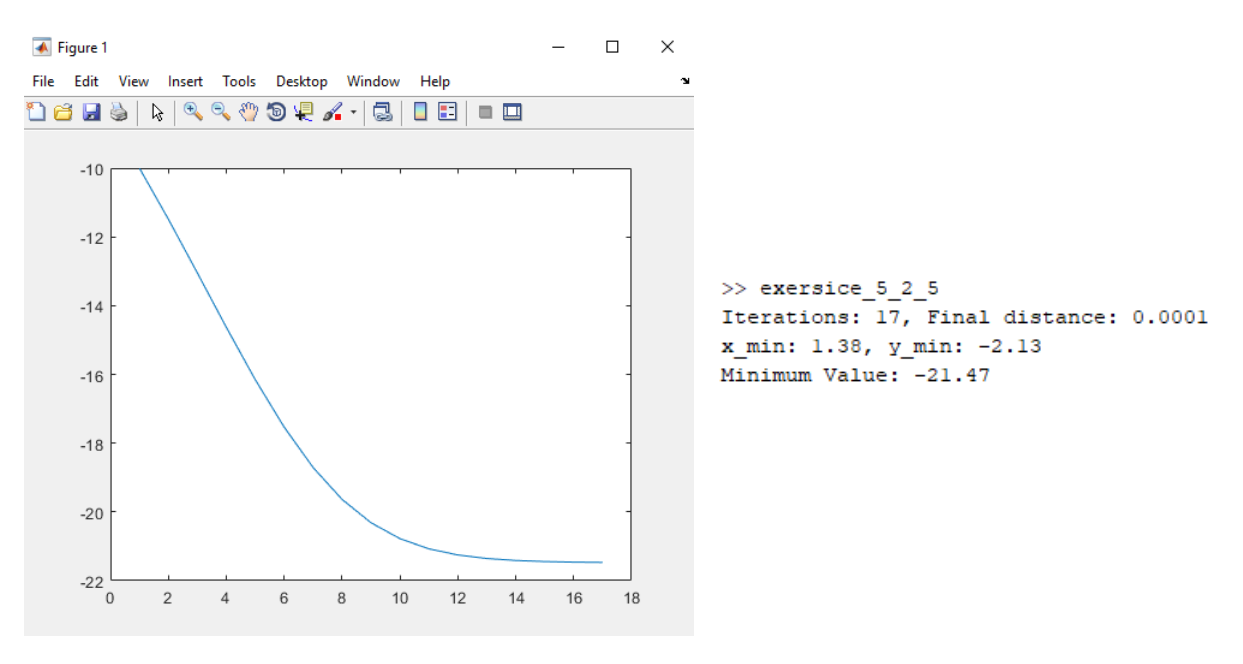

#### 2.2 SOLUTION TO PART B

Figure 2.2: Function f plotted against number of iterations with initial point  $(1,-1)$ .

### 2.3 SOLUTION TO PART C

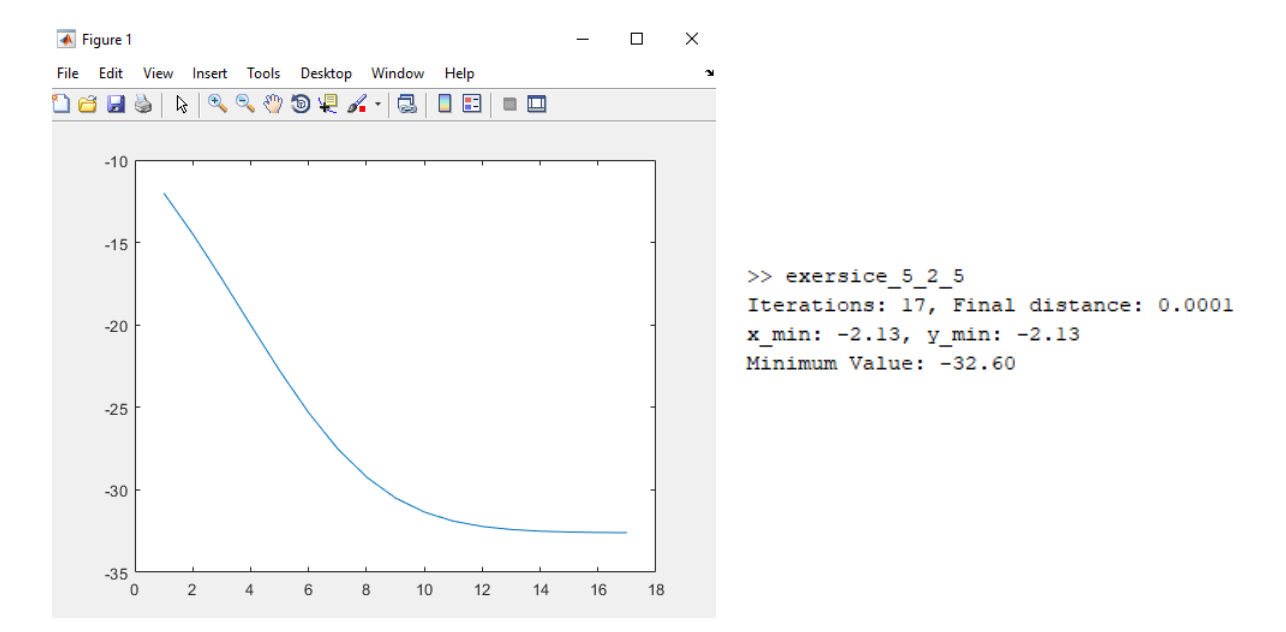

Figure 2.3: Function f plotted against number of iterations with initial point  $(-1,-1)$ .

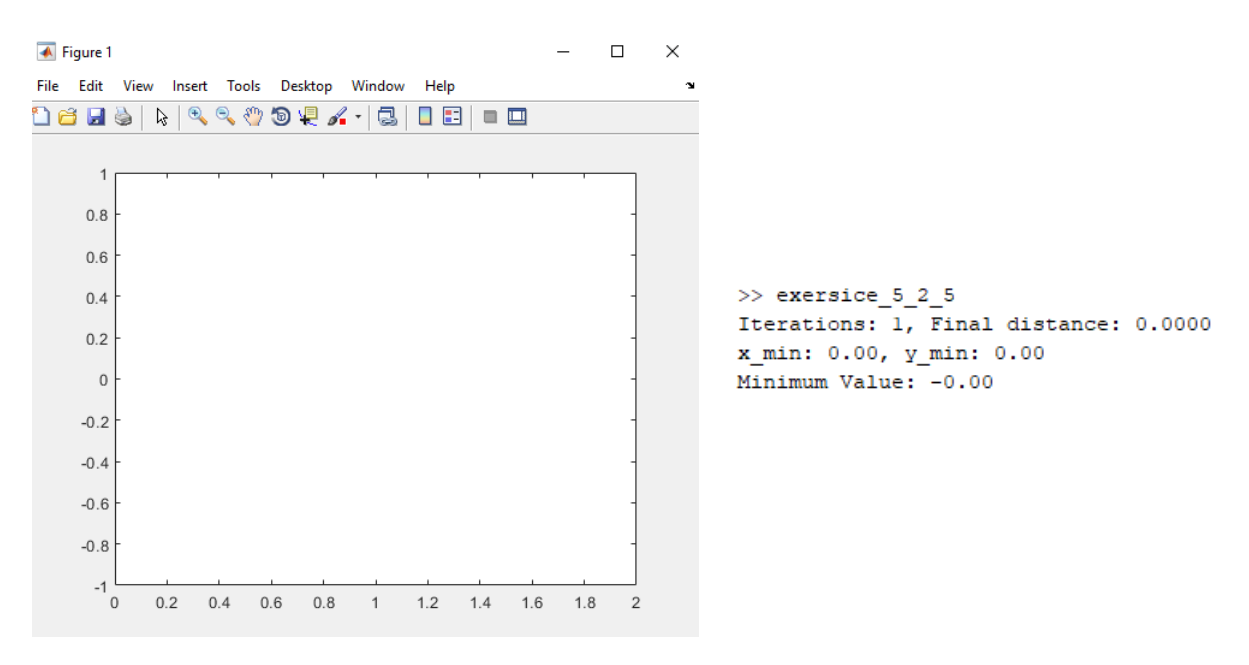

### 2.4 SOLUTION TO PART D

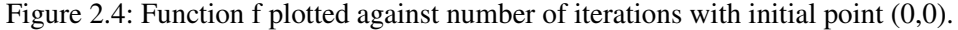

#### 2.5 SOLUTION TO PART E

```
x = -3.2:0.1:2.2;y = -3.2:0.1:2.2;[X, Y] = meshgrid(x, y);Z = X.^2.*(X-2).*(X+3)+Y.^2.*(Y-2.*(Y+3));surf(X, Y, Z);
```
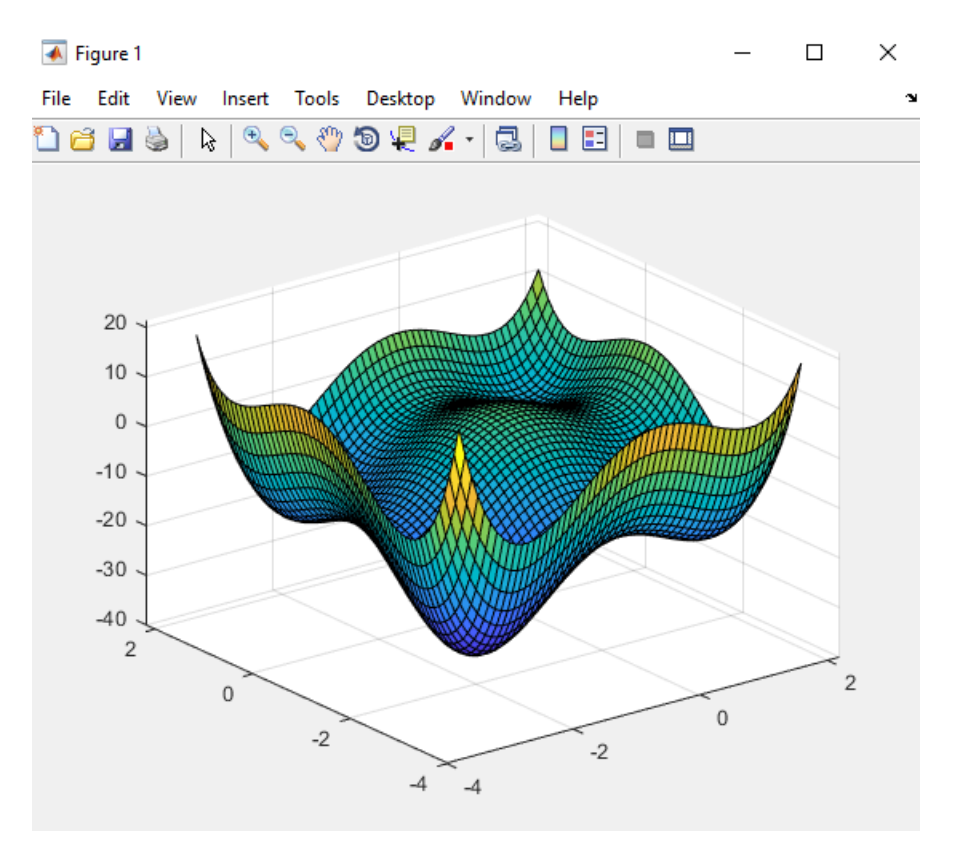

Figure 2.5: 3D surf plot showing function f.

# 3 EXERSICE 6.4.1

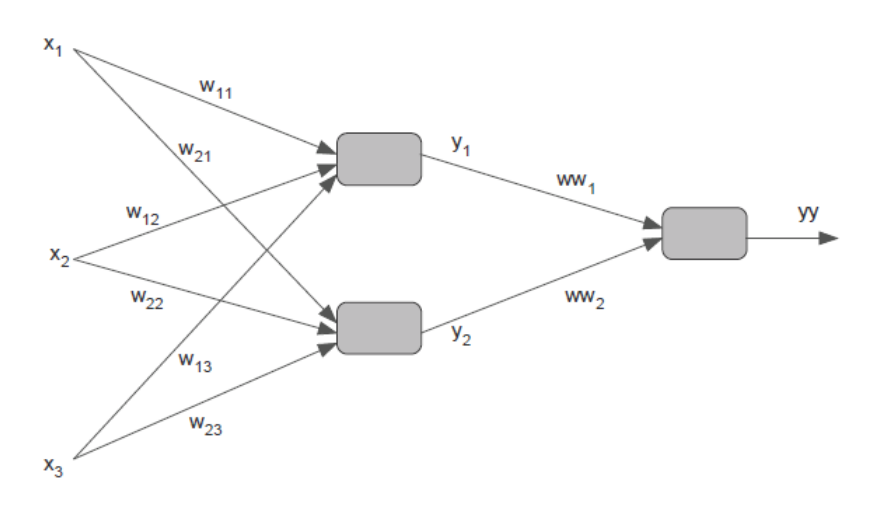

Figure 3.1: A 3/2-1 Neural Network.

 $y_1 = b_1 + w_{11}x_1 + w_{12}x_2 + w_{13}x_3$  $y_2 = b_2 + w_{21}x_1 + w_{22}x_2 + w_{23}x_3$  $yy = bb + ww_1y_1 + ww_2y_2$  $f_o =$  $\int 0 \quad if \quad yy < 0$ 1 if  $yy \geq 0$  $f_e = (t - f_o)^2$ 

$$
w_{12} := w_{12} - \alpha \frac{\partial f_e}{\partial w_{12}}
$$

To calculate the partial derivative:-

$$
\frac{\partial f_e}{\partial w_{12}} = \frac{\partial f_e}{\partial f_o} \frac{\partial f_o}{\partial y y} \frac{\partial y y}{\partial y_1} \frac{\partial y_1}{\partial w_{12}}
$$

$$
= -2(t - f_o)(1)(ww_1)(x_2)
$$

$$
= -2eww_1x_2
$$

 $w_{12} := w_{12} + \alpha e w w_1 x_2$ 

### 3.2 UPDATE FOR  $w_{23}$

$$
w_{23} := w_{23} - \alpha \frac{\partial f_e}{\partial w_{23}}
$$

To calculate the partial derivative:-

$$
\frac{\partial f_e}{\partial w_{23}} = \frac{\partial f_e}{\partial f_o} \frac{\partial f_o}{\partial y y} \frac{\partial y y}{\partial y_2} \frac{\partial y_2}{\partial w_{23}}
$$

$$
= -2(t - f_o)(1)(ww_2)(x_3)
$$

$$
= -2eww_2x_3
$$

 $w_{23} := w_{23} + \alpha e w w_2 x_3$ 

# 4 EXERSICE 6.4.2

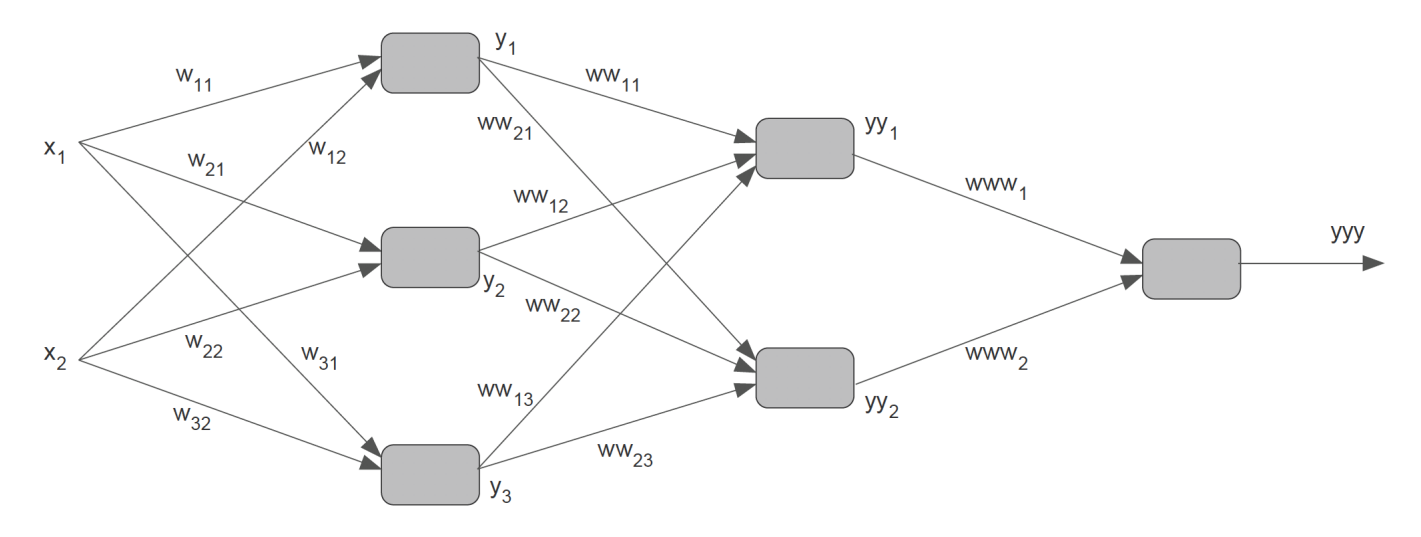

Figure 4.1: A 2/3-2-1 Neural Network.

 $y_1 = b_1 + w_{11}x_1 + w_{12}x_2$  $y_2 = b_2 + w_{21}x_1 + w_{22}x_2$  $y_3 = b_3 + w_{31}x_1 + w_{32}x_2$  $yy_1 = bb_1 + ww_{11}y_1 + ww_{12}y_2 + ww_{13}y_3$  $yy_2 = bb_2 + ww_{21}y_1 + ww_{22}y_2 + ww_{23}y_3$  $yyy = bbb + www_1yy_1 + www_2yy_2)$ 

 $www_2 := www_2 - \alpha \frac{\partial f_e}{\partial www_2)}$ 

To calculate the partial derivative:-

$$
\frac{\partial f_e}{\partial www_2} = \frac{\partial f_e}{\partial f_o} \frac{\partial f_o}{\partial yyy} \frac{\partial yyy}{\partial www_2}
$$

$$
= -2(t - f_o)(1)(yy_2)
$$

$$
= -2eyy_2
$$

$$
www_2 := www_2 + \alpha eyy_2
$$

## 4.2 UPDATE FOR  $ww_{21}$

$$
ww_{21}:=ww_{21}-\alpha\frac{\partial f_e}{\partial ww_{21}}
$$

To calculate the partial derivative:-

 $\frac{\partial f_e}{\partial w w_{21}} = \frac{\partial f_e}{\partial f_o} \frac{\partial f_o}{\partial y y y} \frac{\partial y y y}{\partial y y_2} \frac{\partial y y_2}{\partial w w_{21}}$  $= -2(t - f<sub>o</sub>)(1)(www<sub>2</sub>)(y<sub>1</sub>)$  $=-2ewww_2y_1$ 

 $www_2 := www_2 + \alpha ey_1$ 

### 4.3 UPDATE FOR  $w_{12}$

$$
w_{12} := w_{12} - \alpha \frac{\partial f_e}{\partial w_{12}}
$$

To calculate the partial derivative:-

$$
\frac{\partial f_e}{\partial w_{12}} = \frac{\partial f_e}{\partial f_o} \frac{\partial f_o}{\partial y y y} \left( \frac{\partial y y y}{\partial y y_1} \frac{\partial y y_1}{\partial y y_1} \frac{\partial y_1}{\partial w_{12}} + \frac{\partial y y y}{\partial y y_2} \frac{\partial y y_2}{\partial y_1} \frac{\partial y_1}{\partial w_{12}} \right)
$$
  
= -2(t - f\_o)(1)(www\_1ww\_{11}x\_2 + www\_2ww\_{21}x\_2)  
= -2e(www\_1ww\_{11}x\_2 + www\_2ww\_{21}x\_2)  
www\_2 := www\_2 + \alpha e(www\_1ww\_{11}x\_2 + www\_2ww\_{21}x\_2)

### 5 EXERSICE 6.5.1

$$
y_1 = b_1 + w_{11}x_1 + w_{12}x_2 + w_{13}x_3
$$
  
\n
$$
y_2 = b_2 + w_{21}x_1 + w_{22}x_2 + w_{23}x_2
$$
  
\n
$$
y_3 = b_3 + w_{31}x_1 + w_{32}x_2 + w_{33}x_3
$$
  
\n
$$
xx_1 = f(y_1)
$$
  
\n
$$
xx_2 = f(y_2)
$$
  
\n
$$
xx_3 = f(y_3)
$$
  
\n
$$
yy_1 = bb_1 + ww_{11}xx_1 + ww_{12}xx_2 + ww_{13}xx_3
$$
  
\n
$$
yy_2 = bb_2 + ww_{21}xx_1 + ww_{22}xx_2 + ww_{23}xx_3
$$
  
\n
$$
xxx_1 = f(yy_1)
$$
  
\n
$$
xxx_2 = f(yy_2)
$$

 $yyy = www_1xxx_1 + www_2xxx_2 + bbb$ 

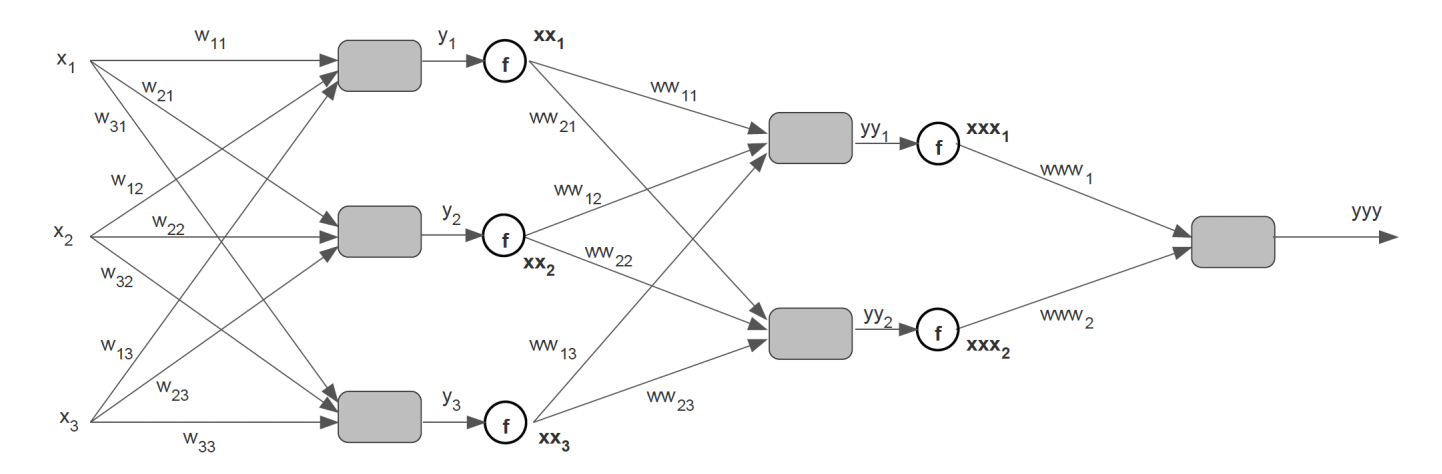

Figure 5.1: A 3/3-2-1 Neural Network.

### 5.1 UPDATE FOR  $ww_{21}$

 $ww_{21} := ww_{21} - \alpha \frac{\partial f_e}{\partial w w_{21}}$ 

To calculate the partial derivative:-

 $\frac{\partial f_e}{\partial w w_{21}} = \frac{\partial f_e}{\partial f_o} \frac{\partial f_o}{\partial u u v} \frac{\partial y y y}{\partial x x x_2} \frac{\partial x x x_2}{\partial u u v} \frac{\partial y y_2}{\partial w w_{21}}$ 

Denoting  $\frac{\partial x x x_2}{\partial y_2} = dx x x_2$ :

 $=-2(t-f<sub>o</sub>)(1)(www<sub>1</sub>dxxx<sub>2</sub>xx<sub>2</sub>)$  $=-2e(www_1dxxx_2xx_2)$  $www_2 := www_2 + \alpha e(www_1 dx x x_2 x x_2)$ 

### 5.2 UPDATE FOR  $w_{13}$

$$
w_{13} := w_{13} - \alpha \frac{\partial f_e}{\partial w_{13}}
$$

To calculate the partial derivative:-

$$
\frac{\partial f_e}{\partial w_{13}} = \frac{\partial f_e}{\partial f_o} \frac{\partial f_o}{\partial y y y} \left( \frac{\partial y y y}{\partial x x x_1} \frac{\partial x x_1}{\partial y y_1} \frac{\partial y y_1}{\partial x x_1} \frac{\partial x x_1}{\partial y_1} \frac{\partial y_1}{\partial w_{13}} + \frac{\partial y y y}{\partial x x x_2} \frac{\partial x x_2}{\partial y y_2} \frac{\partial y y_2}{\partial x x_1} \frac{\partial x x_1}{\partial y_1} \frac{\partial y_1}{\partial w_{13}} \right)
$$

Denoting  $\frac{\partial xx_1}{yy_1} = dxxx_1$ ,  $\frac{\partial xx_2}{yy_2} = dxxx_2$ ,  $\frac{\partial xx_1}{y_1} = dxx_1$ ,  $\frac{\partial xx_2}{yy_1} = dxx_2$ :

 $= -2(t-f_o)(1)(www_1dxxx_1ww_{11}dxx_1x_3 + www_2dxxx_2ww_{21}dxx_1x_3)$ 

 $=-2e(www_1dxxx_1ww_{11}dxx_1x_3 + www_2dxxx_2ww_{21}dxx_1x_3)$ 

 $www_2 := www_2 + \alpha e(www_1 dx x x_1 w w_{11} dx x_1 x_3 + www_2 dx x x_2 w w_{21} dx x_1 x_3)$ 

- 6 EXERSICE 6.6.1
- 7 EXERSICE 6.6.2
- 8 EXERSICE 6.6.3
- 9 EXERSICE 6.6.4

### 10 QUESTION 10

In this problem you will prove the 2 by 2 version of an important theorem that we will be using in Chapter 8 to derive the matrix version of the back propagation algorithm. The idea is to write the derivatives of the output of a neuron with respect to the weights of a previous layer as a matrix. This matrix of the derivatives is to have the exact same dimensions as the weights written as a matrix.

Lets call the output by yy and the weight matrix  $W = [w_{ij}]$ . The derivative matrix of yy with respect to the entries of W is denoted by  $D_{W_{yy}}$ . In this matrix  $D_{W_{yy}}$ , the derivative  $\frac{\partial yy}{\partial w_{ij}}$  will be written at the same position as the entry  $w_{ij}$  in the matrix W, that is, at row *i*, column *j*. Suppose  $A = \begin{bmatrix} a_1 & a_2 \end{bmatrix}$ ,  $W = \begin{bmatrix} ww_{11} & ww_{12} \ ww_{21} & ww_{22} \end{bmatrix}$ ,  $x = \begin{bmatrix} x_1 \ x_2 \end{bmatrix}$  $\overline{x_2}$ and  $yy = AWx$ 

You will now prove  $D_{W_{yy}} = [xA]^T$  by following the steps below:

- (a) Write out AWx to express  $yy$  as a function of  $a_i$ 's,  $w_i j$ 's and  $x_i$ 's
- (b) Find all four derivatives  $\frac{\partial yy}{\partial w_{ij}}$
- (c) Arrange the derivatives in the appropriate order to obtain  $D_{W_{yy}}$ . For example,  $\frac{\partial yy}{\partial w_{11}}$  should be written at the position row one column one,  $\frac{\partial yy}{\partial w_{12}}$  should be written at position row one column two and so on.
- (d) Express  $[xA]^T$  as a function of  $a_i$ 's, and  $x_i$ 's and conclude that  $D_{W_{yy}} = [xA]^T$

10.1 SOLUTION TO PART A  
\n
$$
yy = [a_1 \quad a_2] \begin{bmatrix} wwv_{11} & wwv_{12} \\ wwv_{21} & wwv_{22} \end{bmatrix} \begin{bmatrix} x_1 \\ x_2 \end{bmatrix}
$$
\n
$$
= [a_1ww_{11} + a_2ww_{21} \quad a_1ww_{12} + a_2ww_{22}] \begin{bmatrix} x_1 \\ x_2 \end{bmatrix}
$$
\n
$$
= (a_1ww_{11} + a_2ww_{21})x_1 + (a_1ww_{12} + a_2ww_{22})x_2
$$
\n
$$
= a_1ww_{11}x_1 + a_2ww_{21}x_1 + a_1ww_{12}x_2 + a_2ww_{22}x_2
$$

#### 10.2 SOLUTION TO PART B

$$
\frac{\partial yy}{\partial w_{11}} = a_1x_1
$$

$$
\frac{\partial yy}{\partial w_{12}} = a_1x_2
$$

$$
\frac{\partial yy}{\partial w_{21}} = a_2x_1
$$

$$
\frac{\partial yy}{\partial w_{22}} = a_2x_2
$$

#### 10.3 SOLUTION TO PART C

$$
\begin{bmatrix}\n\frac{\partial yy}{\partial w_{11}} & \frac{\partial yy}{\partial w_{12}} \\
\frac{\partial yy}{\partial w_{21}} & \frac{\partial yy}{\partial w_{22}}\n\end{bmatrix} = \begin{bmatrix}\na_1x_1 & a_1x_2 \\
a_2x_1 & a_2x_2\n\end{bmatrix}
$$
\n
$$
\therefore [D_{W_{yy}}] = \begin{bmatrix}\na_1x_1 & a_1x_2 \\
a_2x_1 & a_2x_2\n\end{bmatrix}
$$

# 10.4 SOLUTION TO PART D

$$
[xA]^T = \begin{bmatrix} x_1 \\ x_2 \end{bmatrix} [a_1 \ a_2] \begin{bmatrix} 1 \\ 1 \end{bmatrix}^T
$$

$$
= \begin{bmatrix} a_1x_1 & a_2x_1 \\ a_1x_2 & a_2x_2 \end{bmatrix}^T
$$

$$
= \begin{bmatrix} a_1x_1 & a_1x_2 \\ a_2x_1 & a_2x_2 \end{bmatrix}
$$

$$
\therefore Dw_{yy} = [xA]^T
$$